田 所 秀 和*†* 光 来 健 一*††* 千 葉 *†*

 $2.1$ 

**1.** 

OS  $\overline{\text{OS}}$ OS OS 2002  $\mathbf 1$ 

 $CPU$ **2.** 提案と実装

OS OS *OS* 

OS and  $\overline{\text{OS}}$ 

 $Xen$  $^{1)}$  Xen  $\sim 0$  under the U  $\begin{tabular}{ll} OS & \textup{Linux} & Windows Vista SP1 \\ \end{tabular}$ x86\_64 a a matter xen  $\ddot{\bm{\theta}}$ 

1

U U OS OS  $\overline{\text{OS}}$  $U$ **2.2 U**  $Xen$ 

 $\overline{0}$ 

ドメインU ドメイン0  $WEB$ BACKUP  $DB$  $\circ\circ$ スケジュ  $\bigcap$ ランキュー ランキュー <u>Xen 仮想マシンモニタ</u> **1** システムの構成

Fig. 1 An overview of our system.

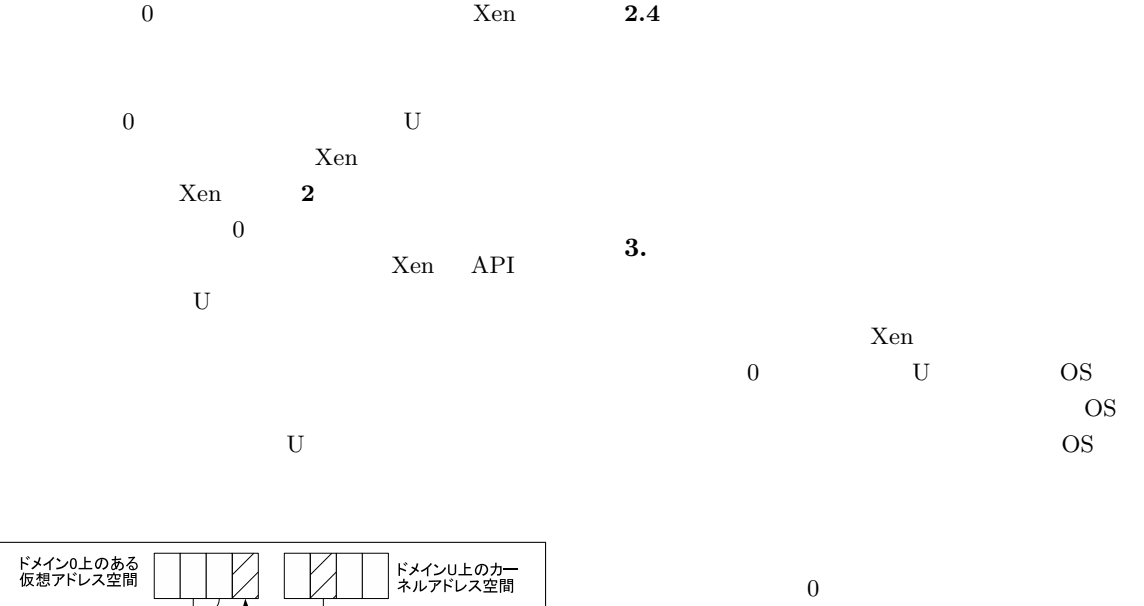

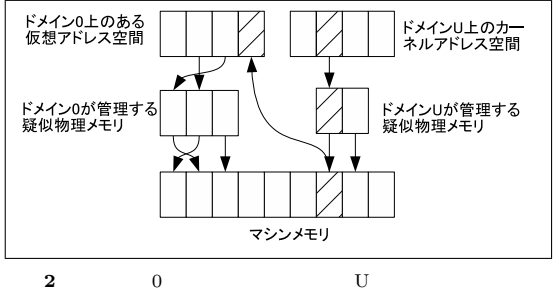

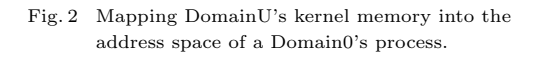

## 2.3 Windows

 $\begin{align} \text{Windows} \\ \text{2)} \end{align}$ 

 $(2)$ 

Windows

 $\overline{\text{OS}}$  $\overline{0}$ U OS  $I/O$ 

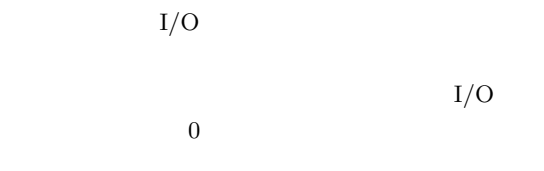

- 1) Barham, P., Dragovic, B., Fraser, K., Hand, S., Harris, T., Ho, A., Neugebauer, R., Pratt, I. and Warfield, A.: Xen and the Art of Virtualization, *Proc. Symp. Operating Systems Principles*, pp. 164–177 (2003).
- 2) Mark E. Russinovich, David A. Solomon: Microsoft®Windows®Internals, Fourth Edition: Microsoft Windows Server<sup>TM</sup>2003, Windows XP, and Windows 2000.